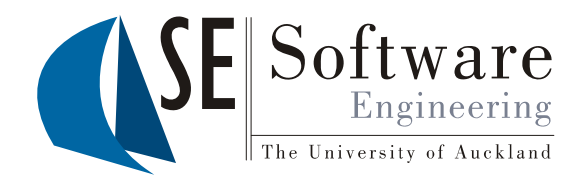

 $\overline{1}$ 

### Quality Assurance Java Emitter Templates (JET)

Part II - Lecture 11

# Today's Outline

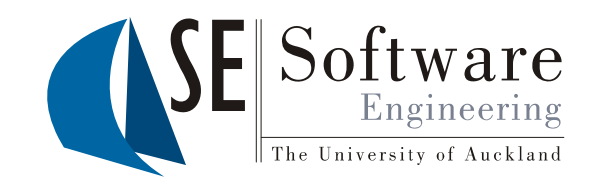

- · Java Emitter Templates (JET)
- **JET Examples**  $\bullet$ 
	- Optimization: Partial Evaluation
	- Design Patterns: The Factory Pattern
	- Algorithms: Finite State Machines

04/10/2012 SOFTENG 254

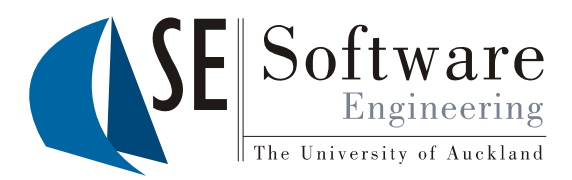

### Java Emitter Templates (JET)

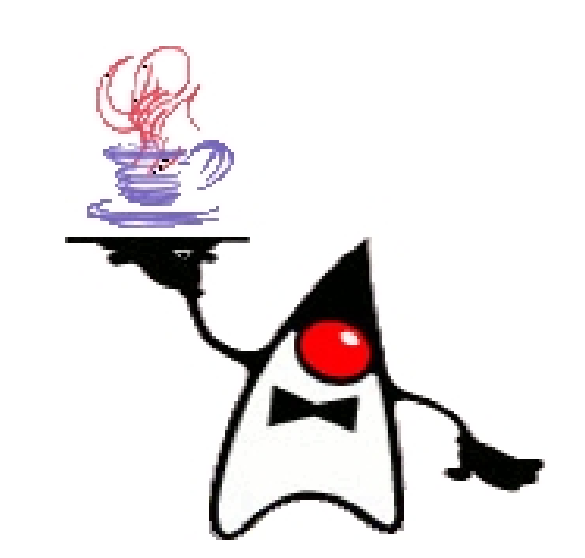

3

### "Hello world" Generator

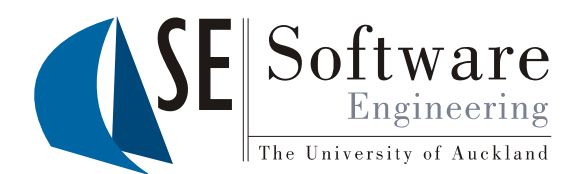

04/10/2012

SOFTENG 254

helloworld.txtiet:

<%@ iet package="hello" class="HelloWorldGenerator" %> Hello, world!

Generates HelloWorldGenerator:

```
protected final String TEXT 1 = NL + " Hello, world!";
```
public String generate (Object argument)

final StringBuffer stringBuffer = new StringBuffer(); stringBuffer.append(TEXT 1); return stringBuffer.toString();

Use it:

```
HelloWorldGenerator q = new HelloWorldGenerator();
String result = g.generate(null);
```
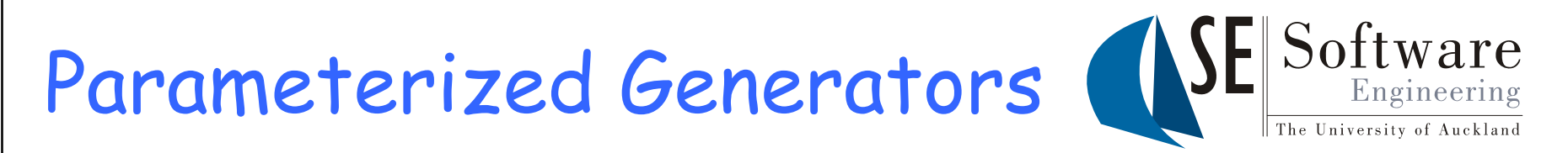

**ENDER SEE PACKAGE="hello" class="HelloGenerator" %><br>Rello, <%=argument%>!<br>Rello, <%=argument%>! <%=argument%>!**

```
23 || Hello, <%=argument%>!<br>
<del>Generates HelloGenerator:</del><br>
protected final String TEXT_1 = "Hello, "<br>
protected final String TEXT_2 = "!";

;
    protected final String TEXT_2 = "!";
   public String generate(Object argument) {
        final StringBuffer stringBuffer = new StringBuffer();
        stringBuffer.append(TEXT_1);
        stringBuffer.append(argument);
```
kland | New Ze **stringBuffer.append(TEXT\_2); return stringBuffer.toString();**

**}**

```
versity of Auck Use it: \frac{d}{dt} Use it: HelloGenerator g = new <code>HelloGenerator();</code>
    String result = g.generate("Christof");
```
 $\blacksquare$  Console  $\blacksquare$ Proble <terminated>Test (1) [Jar Hello, Christof!

# JET S yntax

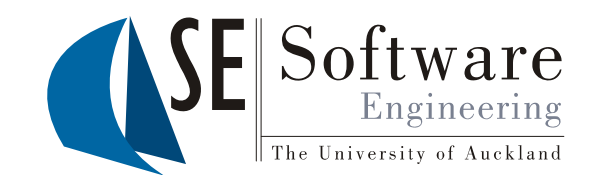

### • JET directive

25 <%@ jet package="hello" class="HelloGenerator" %><br>More attributes for...<br>- Importing packages imports="java.io.\* java.util.\*'<br>- Changing JET tags startTag="<@" endTag="@>"

- –Importing packages **imports= "java io \* java util \* " java .io . .util.\***
- –Changing JET tags **startTag="<@" endTag="@>"**
- •• Expressions <%= argument+"xyz" %>
- •**Scriptlets**

```
<% int x=0; x++; %>
```
 $%$  if (dayTime.isMorning())  $\{$   $\%$  > Good Morning

```
<% } else { %> Good Afternoon <% } %>
```
- kland (Societ Contribute)<br> **Example 1:**<br>  $\begin{array}{r} \texttt{R}^{\text{N}}_{\text{R}}\texttt{R}^{\text{N}}\texttt{R}^{\text{N}}\texttt{R}^{\text{N}}\texttt{R}^{\text{N}}\texttt{R}^{\text{N}}\texttt{R}^{\text{N}}\texttt{R}^{\text{N}}\texttt{R}^{\text{N}}\texttt{R}^{\text{N}}\texttt{R}^{\text{N}}\texttt{R}^{\text{N}}\texttt{R}^{\text{N}}\texttt{R}^{\text{N$ •
	- **Object argument:** parameter of **generate** method
	- **StringBuffer stringBuffer**: generator output **<% stringBuffer.append("Hello again!"); %>**

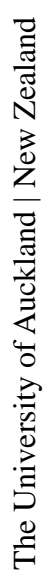

04/10/2012 SOFTENG 254

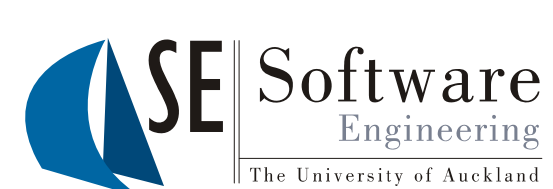

**JET Examples** 

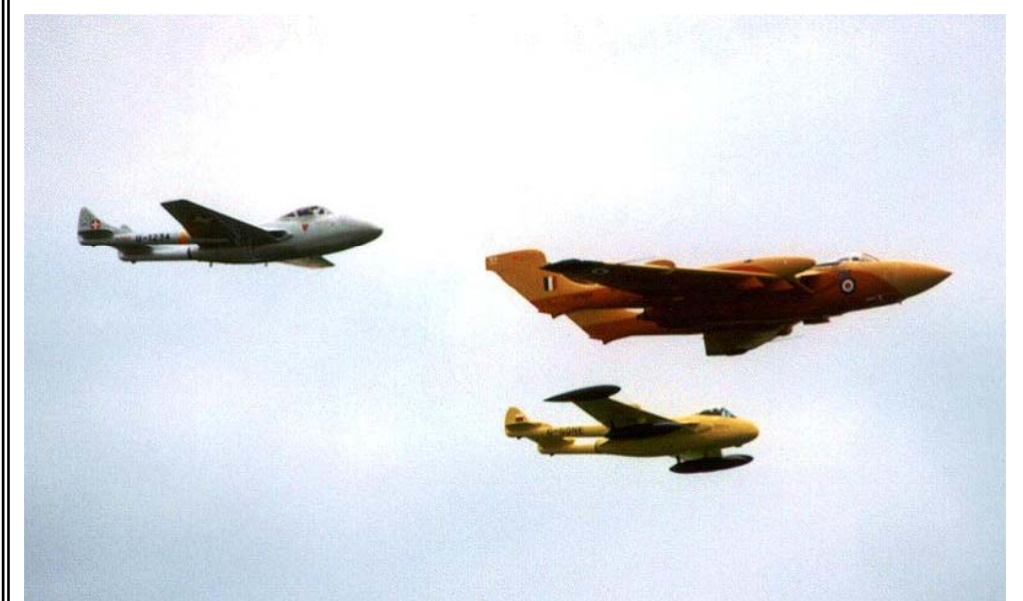

### Partial Evaluation (PE ) (

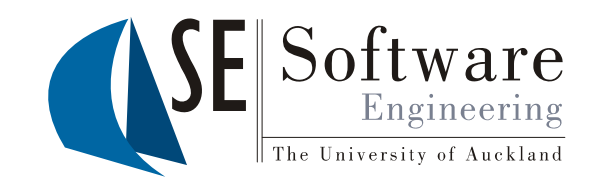

PE is an optimization technique

- 1. Evaluate constant parts of a program before runtime
- 2. Replace them by their result

```
\begin{array}{c}\n\stackrel{3}{\stackrel{9}{\stackrel{9}{\stackrel{9}{\stackrel{9}{\stackrel{9}{\stackrel{9}{\stackrel{9}{\stackrel{9}{\stackrel{1}{\stackrel{9}{\stackrel{1}{\stackrel{1}{\stackreldouble x = Math.sqrt
(21);
q
                    int[] a = sortedRandomArray(10000);
                    int[] sortedRandomArray(int n) {
 \begin{array}{c} \mathbb{R}^3 \ \mathbb{R}^3 \ \mathbb{R}^2 \ \mathbb{R}^4 \end{array} int [] a = new int[n];<br>
java.util.Random rnd = new<br>
for(int i=0: i<n: i++) a[i
                             int [] a = new int[n];
                              java.util.Random rnd = new java.util.Random();
 for(int i=0; i<n; i++) a[i] = rnd.nextInt();<br>java.util.Arrays.sort(a);<br>return a;
                             return a; 
                    }
           }
                                                                                                                                                                                 8
```
04/10/2012  $254$  ||  $04/10/$ 

# Partial Evaluation (PE ) (

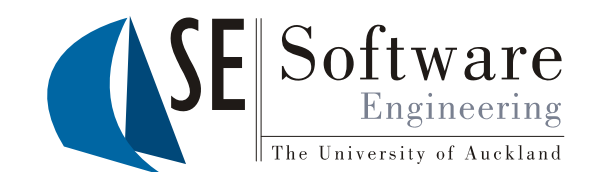

Using a template for partial evaluation: **<%@ jet class="ComputationGenerator" %> public class Computation { double x = <%=Math.sqrt(21)%> ;**  $\begin{array}{c|c|c|c|c} \n\text{double x = <&=Math.sqrt(21)&>\\ \n\text{sum} <∫[] a = sortedRandomArray(10000); &>\\ \n\text{int[] a = & <&=a[0]&>\\ \n\end{array}$ **<% for(int i =1; i<a.length; i++) { %> 1; i++) { , <%=a[i]%> <%}%> }; }**

```
\frac{1}{2} C<br>public class Computation {
\begin{bmatrix} \frac{13}{24} \ \frac{1}{24} \ \frac{1}{2{double x = 4.58257569495584;
                        int[] a = { -7, -3, 1, 4, ... };
```
The University of Auckland | New Zealand The Univ

**}**

## Factor y Desi gn Pattern y g

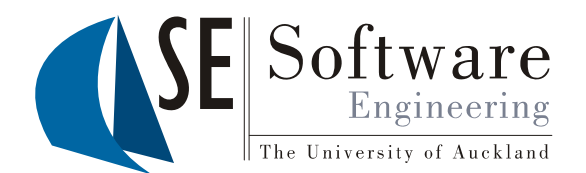

- •Use a factory object with factory methods **to create other objects**
- **Abstraction of a constructor** to implement flexible allocation •schemes
- • <sup>A</sup>**factory method** for every kind of object that can be created, returning the created object  $\begin{array}{c} \frac{1}{8} \\ \frac{1}{8} \\ \frac{1}{8} \\ \frac{1}{8} \\ \frac{1}{8} \end{array}$  - might choose the created object's class dynamically
	-
	- –might return it from an object pool
	- · Examples: •
		- –Configurable UI themes / look & feel
		- Exchangeable back-ends (e.g. compiler: for Java, .net, x86, ...)
		- –Configurable data structures (e.g. trees with different nodes)
	- •Generation useful for other design patterns as well (e.g. proxies)

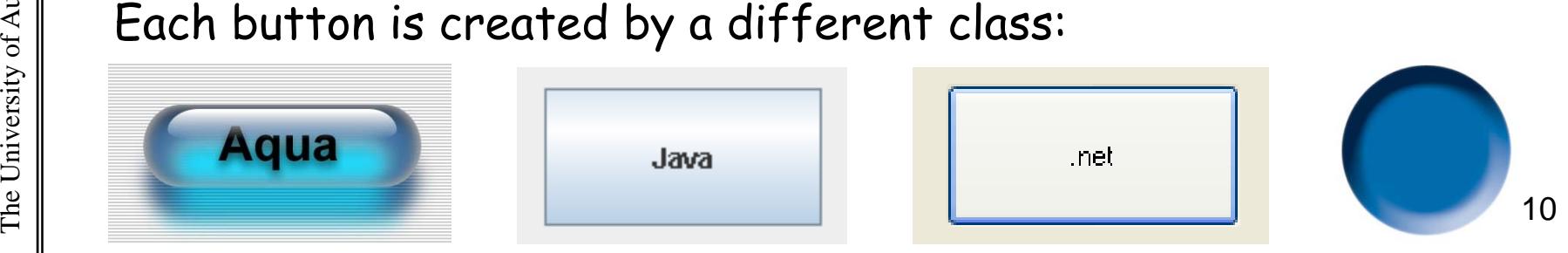

04/10/2012  $254$  ||  $04/10/$ 

### Factor y Generator

SOFTENG

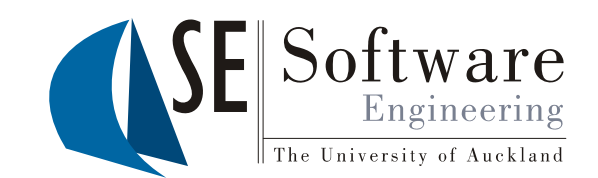

```
We want to generate factory classes like this:<br>
class CoolTheme implements Theme {<br>
public JButton newJButton() {
        CoolTheme implements Theme
                                                                                   {
\begin{array}{c}\n\hline \text{2} \\
\text{3} \\
\text{4} \\
\text{5} \\
\text{6} \\
\text{7} \\
\text{8} \\
\text{9} \\
\text{10} \\
\text{11} \\
\text{12} \\
\text{13} \\
\text{14} \\
\text{15} \\
\text{16} \\
\text{17} \\
\text{28} \\
\text{18} \\
\text{19} \\
\text{10} \\
\text{11} \\
\text{12} \\
\text{13} \\
\text{14} \\
\text{15} \\
\text{16} \\
\text{17} \\
\text{18} \\
\text{19} \\
\text{10} \\
\text{11} \\
\return new CoolButton();
              }
                                                                                                  The green parts
                                                                                                  vary from 
                                                                                                  factory to 
              public JTextField newJTextField() {
                     return new CoolTextField();
                                                                                                  factory.
                                                                                                  They are our 
              }
               ...}
                                                                                                  parameters.
      We use the following argument type for our generator:
       class Factory \{String className;
              Class interf;
              Hashtable<String, String> cl
                                                                                                  Metatype Class
                                                                                                  can represent a
                                                                                                   Java interface
interface.\begin{bmatrix} \frac{1}{2} \end{bmatrix} Hashtable<String, String> classes; \begin{bmatrix} 5 \end{bmatrix} Java interface.
       }
```
### Factor y Generator

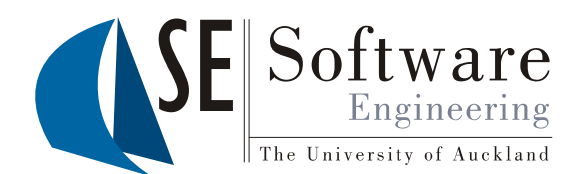

```
<%@ jet class="FactoryGenerator" 
             imports="java.lang.reflect.*" %>
      <% Factory f = (Factory) argument; %><br>class <%=f.className%>
\begin{array}{c|c}\n & 0410 \\
 & 0410 \\
 & 0\n\end{array}implements <%=f.interf.getSimpleName()%>
{
      <% f (M th d f i t f tM th d ()) { %>
for(M
eth
o
d m : 
f.i
n
ter
f.getM
eth
o

s())
 <% String tname = m.getReturnType().getSimpleName();%>
           public <%=tname%> new<%=tname%>() {
                 % f l ( )% ()
return new <%
=
f.c
lasses.get
(tname)%>();
            }
      <%}%>
      }
      public String generate(Object argument) { 
…
            f( )
Factory 
f = 
(Factory
) argument; 
…
           for(Method m : f.interf.getMethods()) { 
                 String tname = m.getReturnType().getSimpleName();
\left\{\left.\begin{matrix} \frac{1}{2} \ \frac{1}{2} \ \frac{1}{2} \end{matrix}\right\} \ldots \right\} … stringBuffer.append(tname); … \left\{\left.\begin{matrix} 1/2 \ \frac{1}{2} \ \frac{1}{2} \ \frac{1}{2} \ \frac{1}{2} \ \frac{1}{2} \ \frac{1}{2} \ \frac{1}{2} \ \frac{1}{2} \ \frac{1}{2} \ \frac{1}{2} \ \frac{1}{2} \ \frac{1}{2} \ \frac{1}{2} \ \frac{1}{2} \ \frac{1}{2} \ \frac{…
```
The University of Auckland | New Zealand kland | New Ze versity of Auck

**}… }** 

/2012

SOFTENG<sub>254</sub>

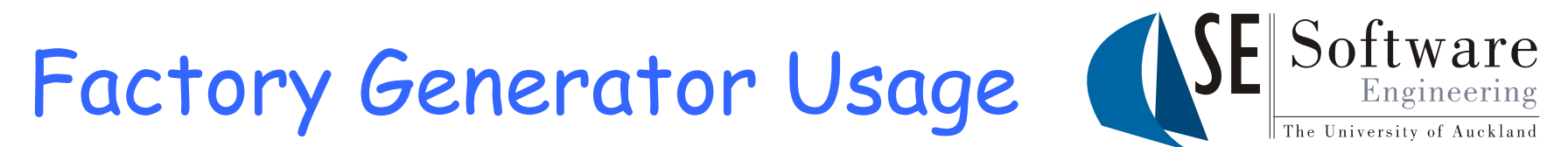

```
import java.util.*;
import 
java.io.*; 
254 04/10/p j ... try {
          Factor
y f = new Factory();
Factory f = new Factory();<br>
f.className = "CoolTheme";<br>
f.interf = Class.forName("Theme");
          f.classes = new Hashtable<String, Strin
g
>();
g,  ();f.classes.put("JButton", "CoolButton");
          f.classes.put("JTextField", "CoolTextField");
          FactoryGenerator g = new FactoryGenerator();<br>String result = g.generate(f);
                                = new BufferedWriter(
          new FileWriter(f.className+".java"));<br>output.write(result);<br>output.close();
     } catch(Exception ex) \{ ex.printStackTrace(); \} _{13}
```
04/10/2012

### Getter/Setter Generator

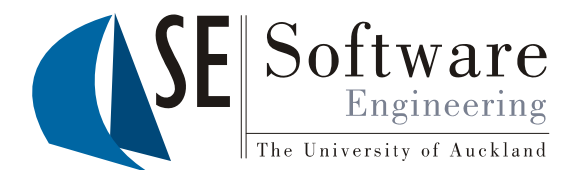

- Common pattern: generating **extensions** for existing classes<br>(class extensions)<br>• **Generate subclass** of the class we want to extended,
	- • **Generate subclass** of the class we want to extended, i.e. generator gets superclass as argument
- $\bullet$ **Generated subclass can be used in place of its superclass, but<br>has <b>additional functionality**<br>• Qur exemple:
	- Our example:
		- Generate class that defines getters/setters for some of the – fields of a superclass
		- –If field is meant to be read-only generate only getter
		-

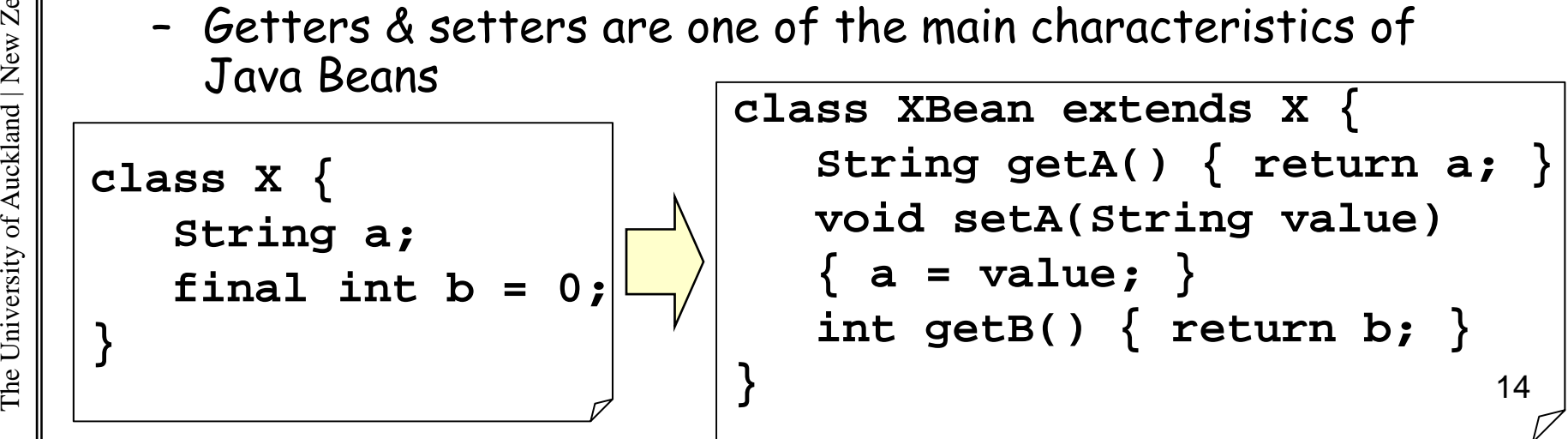

 $254$  ||  $04/10/$ 

### Getter/Setter Generator

04/10/2012

The University of Auckland | New Zealand

versity of Auck

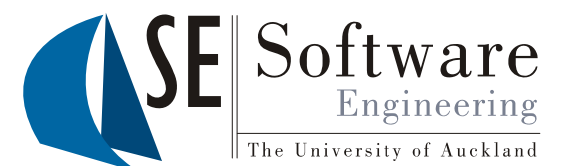

```
<%@ jet class="BeanGenerator" 
          imports="java.lang.reflect.*" %>
      % Cl (Cl ) t %
) argumen
t; %>
254 04/25 04/25 04/25 04/25 04/36 04/36 04/36 04/36 05/36 05/36 05/36 05/36 05/36 05/36 05/36 05/36 05/36 05/36 05/36 05/36 05/36 06/36 06/36 06/36 07/36 05/36 07/36 07/36 07/36 07/36 07/36 07/36 07/36 07/36 07/36 07/36 0
     class <%=c.getSimpleName()%>Bean extends <%=c.getName()%>
{
    <% for(Field f : c.getFields()) { %>
public <%=f.getType().getName()%><br>|<br>| get<%=f.getName().substring(0,1).toUpperCase()
          <%=f.getType().getName()%> 
                   + f.getName().substring(1)%>() {
                return 
<%=f.getName()%
>
;
          }
          <% if(!Modifier.isFinal(f.getModifiers())) { %>
          public void<br>
set<%=f.getName().substring(0,1).toUpperCase()<br>
+ f.getName().substring(1)%>
          (
<%=f.getType().getName()%
> value) {
                <%=f.getName()%> = value;
           } 
The Univ 15 <%}%> <%}%> 
              }
```
### Finite State Machine (FSM) Generator

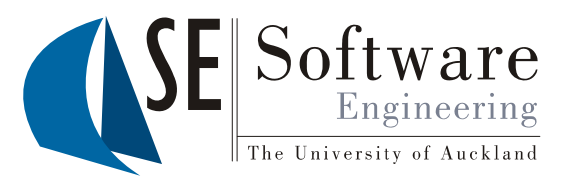

- 
- $\begin{bmatrix} \frac{\infty}{\infty} \\ \frac{\infty}{\infty} \end{bmatrix}$  Generation of algorithm code tailored to specific data<br>• Examples: scanners, parsers, numerical computation<br>• Our example: espenate code for a ESM from a descrip •• Examples: scanners, parsers, numerical computation
	- • Our example: generate code for a FSM from a description of states and transitions
- STATES AND TRANSITIONS<br>
Finite state machines:<br>
 One start state
	- One **start state**
	- –Outgoing arrows represent **choices**
	- –Choose a **transition** and go to next state
	- –Execution stops in **end states**

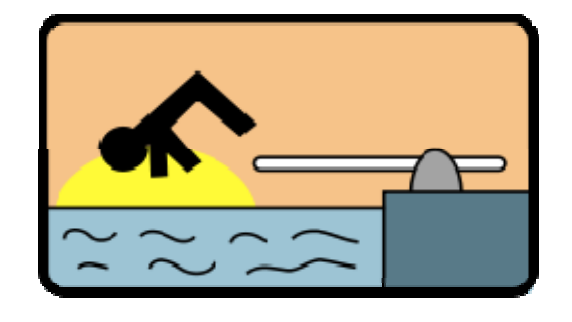

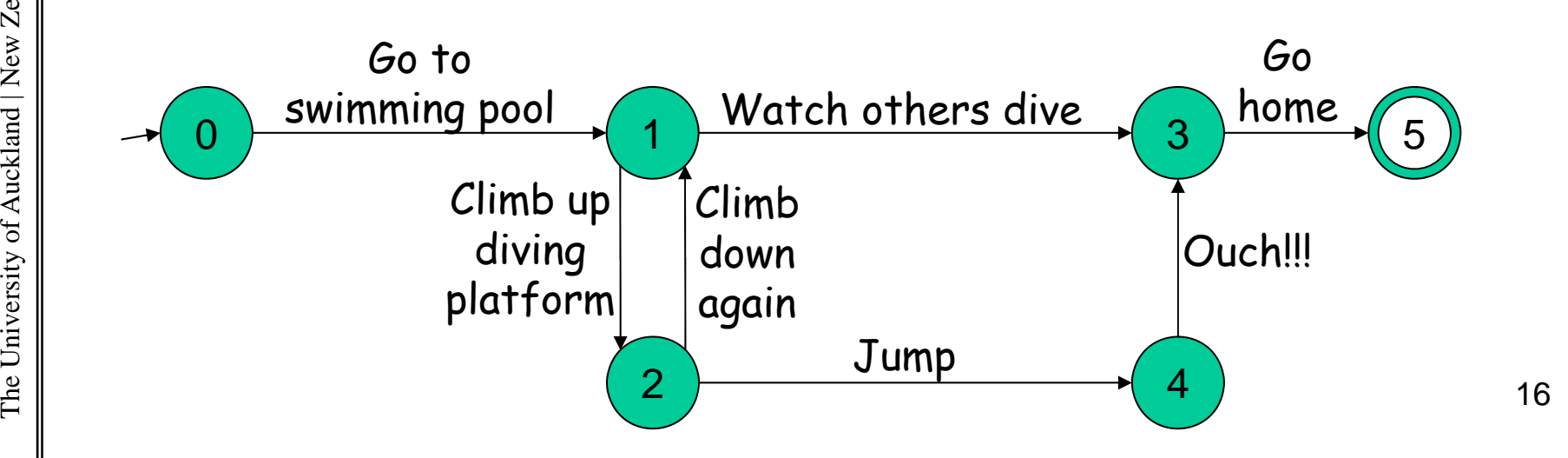

 $254$  ||  $04/10/$ 

The University of Auckland | New Zealand kland | New Ze The Univ

### Finite State Machine Model

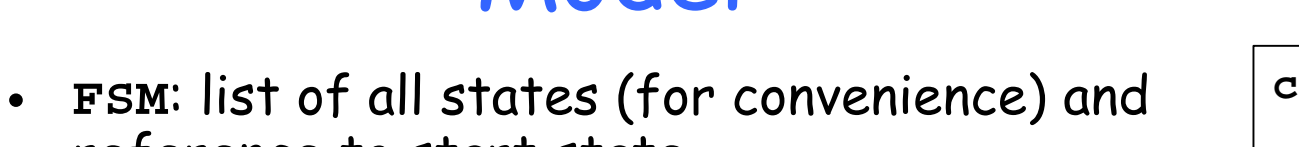

- ference to start state
- •**State**: list of all possible transitions
- **Transition**: label and tar get state g
- • No designated end states: our end states simply have no outgoing transitions

```
State s0 = new State("0");
      State s1 = new State("1");
\begin{array}{c|c|c|c} \mathbb{R} & \mathbb{R} & \mathbb{…FSM fsm = new FSM("SwimmingPool", 
           new State[]{s0,s1,s2,s3,s4,s5}, s0);
       s0 transitions add(new Transition(
s0.transitions.add(new versitions.add(new Transition(<br>
state target;<br>
slighteriansitions.add(new Transition(<br>
slitransitions.add(new Transition(<br>
Wetch others dive", sl));
           "Go to swimming pool", s1));
      s1.transitions.add(new Transition(
"Watch others dive" s3));
The Univ 17   dive", …
```
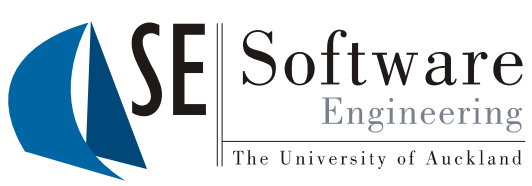

```
class FSM {
  String name;
  State[] states;
  State start;
}
```
**class State { String label; List<Transition>transitions; }**

```
String label;
}
```
04/10/2012  $\begin{array}{c|c} \circ & \circ & \circ \\ \hline \circ & \circ & \circ \\ \hline \circ & \circ & \circ \\ \hline \end{array}$  re SOFTENG

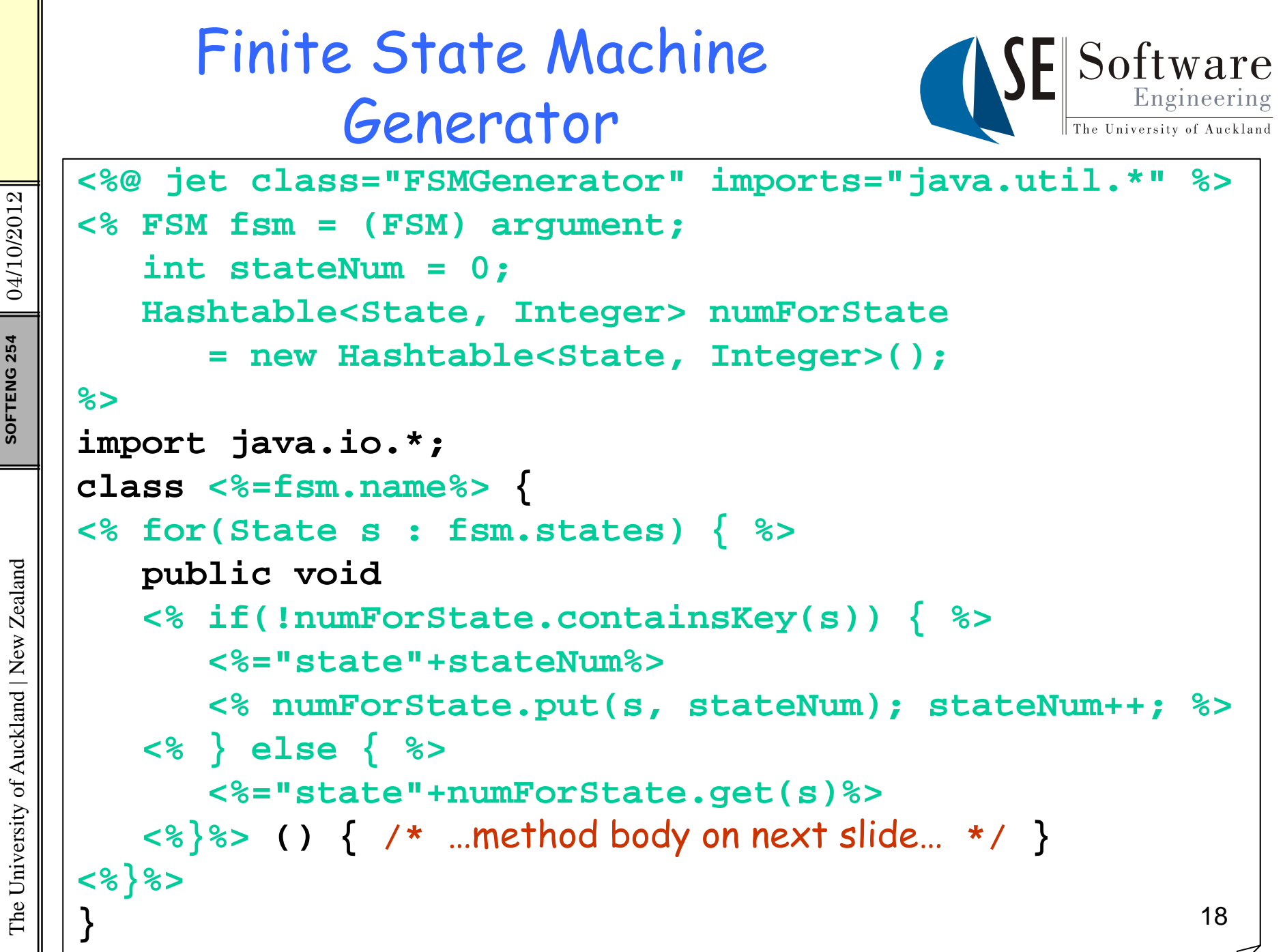

The University of Auckland | New Zealand versity of Auck

### Finite State Machine Generator Cont'd

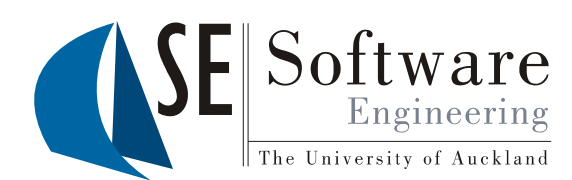

```
System.out.println("<%=s.label%>");
      <% for(int i=0; i<s.transitions.size(); i++) { %>
            System.out.println(
                  "<%=i%>...<%=s.transitions.get(i).label%>"); 
      <%}%>
\begin{array}{l}\n\begin{array}{c}\n\text{S} & \text{S} \\
\text{S} & \text{Lry} \\
\text{S} & \text{S} \\
\text{S}\n\end{array} & \text{String input = new BufferedReader} \tag{5} \end{array}new InputStreamReader(System.in)).readLine(); 
            <% for(int i=0; i<s.transitions.size(); i++) { 
                  State target = s.transitions.get(i).target; %>
                   if(input.equals("
<%=i%
>
"))
                  kland | New Ze <% if(!numForState.containsKey(target)) { %> <%="state"+stateNum %> 
                   <% numForState.
put(tar
get,stateNum); stateNum++; %
>
                  versity of Auckp g <% } else { %> <%="state"+numForState.get(target)%>
             <
%
}
%
>()
;
 ()<%}%>
\mathbb{E}\Bigg[\Bigg|\Bigg] \Bigg] \begin{array}{ll} \texttt{<8} \texttt{<1} \texttt{<1} \ \texttt{<8} \texttt{<2} \texttt{<3} \ \texttt{<3} \texttt{<3} \end{array} \Bigg] \begin{array}{ll} \texttt{<1} \texttt{<3} \ \texttt{<4} \texttt{<4} \ \texttt{<6} \ \texttt{<6} \ \texttt{<7} \ \texttt{<8} \ \texttt{<8} \ \texttt{<7} \ \texttt{<
```
04/10/2012  $254$  ||  $04/10/$ 

### FSM Generator Output Excerpt

**}**

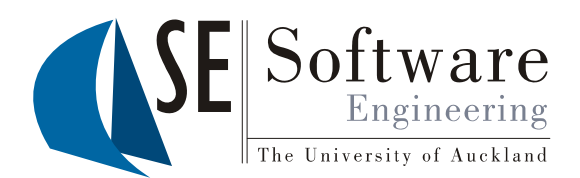

```
Public void state0() {<br>System.out.println(<br>System.out.println(
           System.out.println("0");
254 System.out.println("0...Go to swimming pool");<br>try {<br>string input = new BufferedReader(..).readLi<br>if(input.equals("0")) state1();<br>detab(IOExeention ex) { ex printStackTrage()
\left\{\begin{array}{c} \text{string input = new BufferedReader(...).readLine(); \\\text{if (input.equals("0")) state1(); \end{array}\right. }} catch(IOException ex) { ex.printStackTrace(); }
     public void state1() {
           System.out.println("1");
           System out println("0 Watch others dive");
           kland System.out.println("1...Climb up diving platform");<br>try {
versight String input = new BufferedReader(<br>
if(input.equals("0")) state2();<br>
if(input.equals("1")) state3();
                                                                             …
).readLine(); 
                if(input.equals("0")) state2();
             The Univ 20 } catch(IOException ex) { ex.printStackTrace(); } } 
           …
```
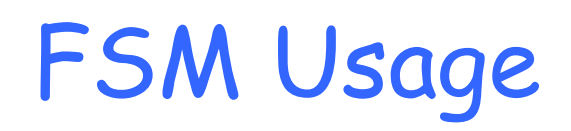

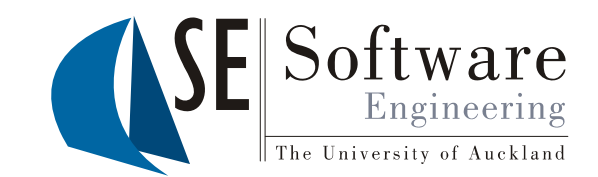

```
Start generated FSM:
```

```
SwimmingPool sp = new SwimmingPool();
sp.state0();
```
FSM execution (abbreviated output):

```
0...Go to swimming pool
0...Watch others dive
1...Climb up diving platform
0...Climb down again
1 \ldots Jump
0...Ouch!!!
```
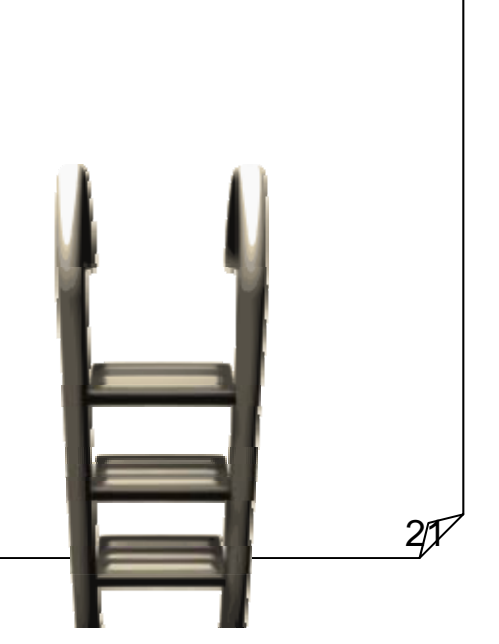

04/10/2012 SOFTENG 254

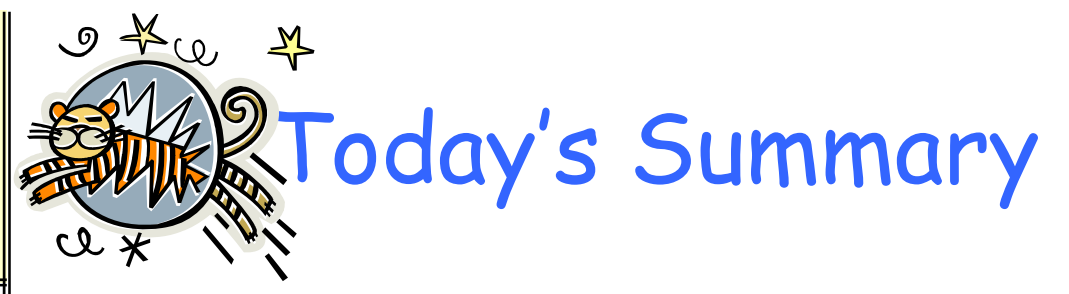

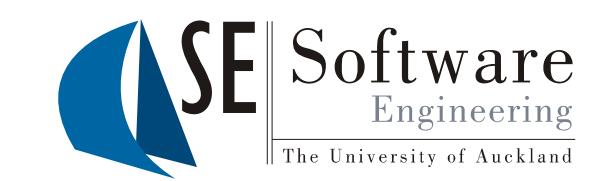

- JET syntax: Expressions, Scriptlets, Predefined variables (argument, stringBuffer)
- Generators can solve different problems  $\bullet$ 
	- Partial evaluation of program code
	- Support for design patterns
	- Generation of extensions
	- Generation of tailored algorithm code
	- Others (e.g. generation of interfaces)

Reference:

Eclipse JET Tutorial.

http://www.eclipse.org/articles/Article-JET/jet\_tutorial1.html

04/10/2012 SOFTENG<sub>254</sub>

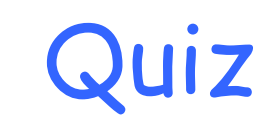

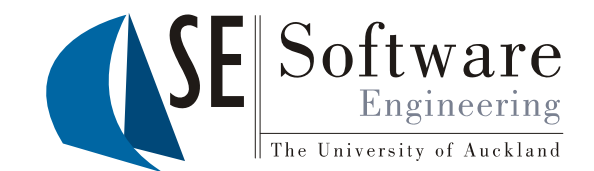

- 1. What is the JET directive? What are JET expressions and scriptlets?
- $\begin{array}{c} \begin{array}{c} \mathbb{R}^n \ \mathbb{S}^n \end{array} \end{array}$  2. Name four applications of JET templates.<br>Describe how JET is applied in each of them.
	- 3. How did the FSM generator manage state method names?